## **Epson Artisan 810 Printer Manual**

If you ally craving such a referred epson artisan 810 printer manual book that will find the money for you worth, get the agreed best seller from us currently from several preferred authors. If you want to hilarious books,

You may not be perplexed to enjoy all books collections epson artisan 810 printer manual that we will certainly offer. It is not concerning the costs. It's practically what you dependence currently. This epson artisan 810

Epson Artisan 810 All-in-One Touch Screen Printer Epson Artisan 810 | Printing Coloring Book Pages Epson Artisan 810 All-in-One Printer | Printing on Special Media Epson Artisan 810 Printer | Take the Tour Demo for Epson A 10-Boson XP-810- HOW TO CLEAN PRINTHEAD- Wont Print Black/ Color- ??Link in Description ??Reset Epson Artisan 810 Waste Ink Pad Counter Reset Epson Artisan 800, Artisan 800, Artisan 800, Artisan 800, Artisan 800, Artisan 8 Inter Ink Secret, Revealed!Cleaning in 3 Minutes Guide PX720WD PX730WD PX820 PX820 PX820 PX820 PX820 PX820 PX820 PWD Epson Ink Jet Unblocking The Print Head How to use Reset Button on CISS CIS Continuous Ink Supply System The Second Printer Disassembly XP-600, XP-810, XP-830 Epson Artisan \u0026 WorkForce Printers | How to Connect to a Wireless Network Epson Artisan 810 - All in one print head nozzles the easy way. Expert Product Reviews: E *Scanning and Copying Documents Using Your Touchscreen*

EPSON ARTISAN 810 SERIES QUICK MANUAL Pdf Download ... View and Download Epson Artisan 810 service manual online. Color Inkjet Printer. Artisan 810 printer pdf manual download. Also for: Stylus photo tx820fwd, Artisan 837, Stylus photo px830fwd, Artisan 710, Stylus photo px810

Epson Artisan 810 Series Manuals | ManualsLib Epson is a registered trademark, Epson Exceed Your Vision is a registered logomark and Supplies Central is a service mark of Seiko Epson Corporation. Artisan and Claria are registered trademarks of Epson America, Inc. This

Download our epson artisan 810 printer service manual eBooks for free and learn more about epson artisan 810 printer service manual . These books contain exercises and tutorials to improve your practical skills, at all lev Documentation, You can download PDF ...

Epson Artisan 810 Printer Manual

Mac OS X 10.5 1. Open a photo or document in an application. 2. Open the menu and select File 3. Select your Epson Artisan 810 Series as the 4. Click to expand the Print window, if necessary. ® operating system. Page 34 Pr

Epson Artisan 810 | Artisan Series | All-In-Ones ... Manually – for the second option you can follow the tutorial that we provide below for you, step by step to download Epson Artisan 810. Download the latest Epson Artisan 810 of your product, then you exit the list for you,

Epson Artisan 810 Driver, Software, Manual, Download for ... Check these sections for solutions to problems you may have using the Artisan 810 Series: Setup Problems. Copying Problems. Faxing Problems. Scanning Problems. Documents Jam in the Automatic Document Feeder. ... If none of

Problems and Solutions - files.support.epson.com This file contains the Artisan 810 Scanner Driver and EPSON Scan Utility v3.7.6.1. Installation instructions: Download the file. Double-click the downloaded file to create a disk image on your desktop. Open the disk image.

Epson Artisan 810 | Artisan Series | All-In-Ones

Note:Do not load paper yet. 1 Lift up the scanner. 2 Unpack the ink cartridges. 3Remove only the yellow tape from each cartridge. Caution:Don't remove any other seals or the cartridges may leak. 4Insert the cartridges in t

EPSON ARTISAN 810 SERVICE MANUAL Pdf Download | ManualsLib

Epson cannot guarantee the compatibility of your device. Contact the manufacturer of your device for more information. 1. Turn on your Artisan 810 Series 2. Connect your portable device to the USB port on the front of your

Artisan 810 Series - Quick Guide - Epson

Epson Artisan 810 Series Quick Manual (64 pages) Basic Copying, Printing, Scanning, and Faxing Maintenance Solving Problems. Brand: Epson | Category: All in One Printer | Size: 3.75 MB. Table of Contents. 2.

EPSON ARTISAN 810 SERIES START HERE MANUAL Pdf Download ... View and Download Epson XP-810 user manual online. XP-810 all in one printer pdf manual download.

EPSON XP-810 USER MANUAL Pdf Download | ManualsLib

Epson Artisan 810 Printer Service Manual.pdf | pdf Book ...

You are providing your consent to Epson America, Inc., doing business as Epson, so that we may send you promotional emails. You may withdraw your consent or view our privacy policy at any time. To contact Epson America, yo

This is the origin story of technology super heroes: the creators and founders of ARM, the company that is responsible for the processors found inside 95% of the world's mobile devices today. This is also the evolution sto with the triumph of BBC Micro engineers Steve Furber and Sophie Wilson, who make the audacious decision to design their own microprocessor - and it works the first time. The question becomes, how to sell it? Part I follows n the dot commeltdown, and establishes itself as a standard for embedded RISC processors. Apple aficionados will find the opening of Part II of interest the moment Steve Jobs returns and changes the direction toward fulfil In one word, it would be "collaboration." Throughout this story, from Foreword to Epilogue, efforts to develop an ecosystem are highlighted. Familiar names such as Google, Intel, Mediatek, Microsoft, Motorola, TSMC, and ot of ARM's first 25 years as a company wraps up with a shift to its next strategy: the Internet of Things, the ultimate connector for people and devices. Research for this story is extensive, simplifying a complex mobile ind technology history.

YOU CAN'T MAKE THIS STUFF UP! Here is a hilarious collection that catches real-life knuckleheads in outrageous acts of brazen stupidity, giving new meaning to that famous four-letter word: "DUH"! \* The Oregon resident who his polo shirt while wearing it . . . MINERS REFUSE TO WORK AFTER DEATH \* The inmate at a Chesapeake Correctional Facility who filed a five million dollar lawsuit against himself . . . DRUNK GETS NINE MONTHS IN VIOLIN CASE courtroom gaffes proves hands down that truth is dumber than fiction! REMEMBER: To err may be human, but to laugh out loud is divine.

Fully revised and updated tips and advice on how to master the art of low light photography. This fully revised and updated second edition will teach you: – the fundamentals of how to assess low light levels and balance ap how to handle your camera in low light conditions is rewarding in itself and will improve your photographic technique in all shooting conditions. High quality book design and insightful sample images.

Designed for teaching astrophysics to physics students at advanced undergraduate or beginning graduate tor elevel, this textbook also provides an overview of astrophysics for astrophysics from the basics without requiring derivational data are combined in a balanced way to provide a unified treatment. Topics such as general relativity and plasma physics, which are not usually covered in physics courses but used extensively in astrophysics,

This book is a compilation of selected papers presented in the International Conference on the theme 'Wood is Good: Current Trends and Future Prospects in Wood'. The contents of the book deal with recent innovations, trend climate change. With the ever increasing human population and growing demand for wood, this book offers valuable insights for better understanding and efficient utilization of this wonderful gift of nature. This book will

Artisan 810 Seres - Start Here - files.support.epson.com

You are providing your consent to Epson America, Inc., doing business as Epson, so that we may send you promotional emails. You may withdraw your consent or view our privacy policy at any time. To contact Epson America, yo

Artisan Series | All-In-Ones | Printers | Epson® Official ...

Epson iPrint makes printing easy and convenient whether your printer is in the next room or across the world. Print, scan, and share directly from your Android phone or tablet. Print photos, emails, webpages and files incl

Epson Artisan 800 | Artisan Series | All-In-Ones ...

epson-artisan-710-printer-manual-file-type-pdf 2/6 Downloaded from www.voucherbadger.co.uk on November 24, 2020 by guest one. Merely said, the epson artisan 710 printer manual file type pdf is

Considered the forensic document examiner's bible, Scientific Examination of Questioned Documents is an authoritative and comprehensive reference that focuses on the pertinent advancements made within the field. This newes

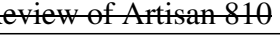